## **TNamed**

**fName fTitle fgIsA**

**@~TNamed TNamed TNamed TNamed TNamed operator= Clear Clone Compare Copy FillBuffer GetName GetTitle Hash IsSortable SetName SetNameTitle SetTitle ls Print Sizeof Class Class\_Name IsA**

**ShowMembers**

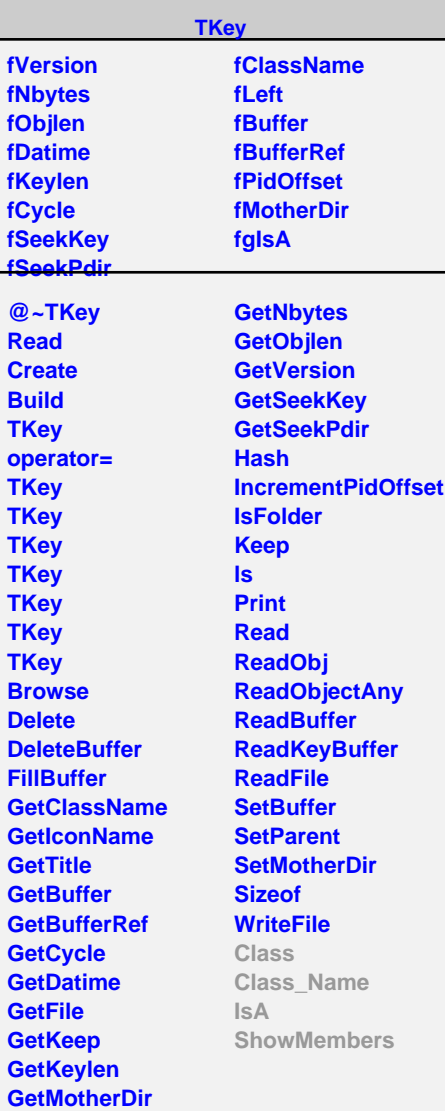

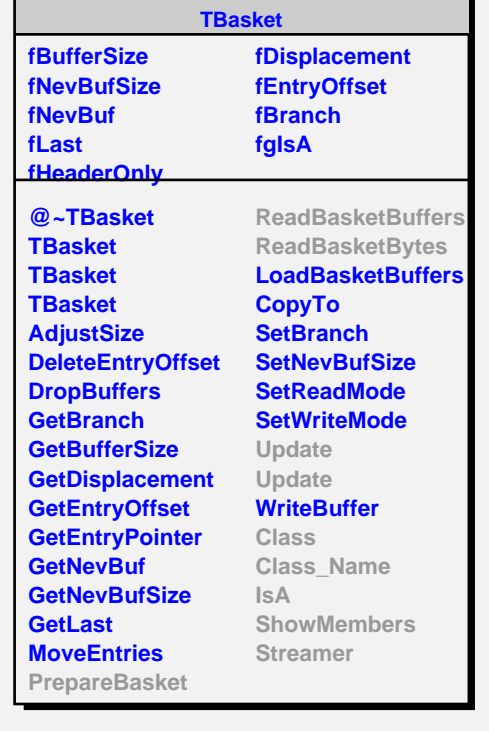

**TBasketSQL**

**fResultPtr fRowPtr fInsertQuery fgIsA**

 $\blacksquare$ 

**@~TBasketSQL TBasketSQL TBasketSQL PrepareBasket ReadBasketBuffers ReadBasketBytes GetResultSet CreateBuffer Update Class Class\_Name IsA ShowMembers Streamer**